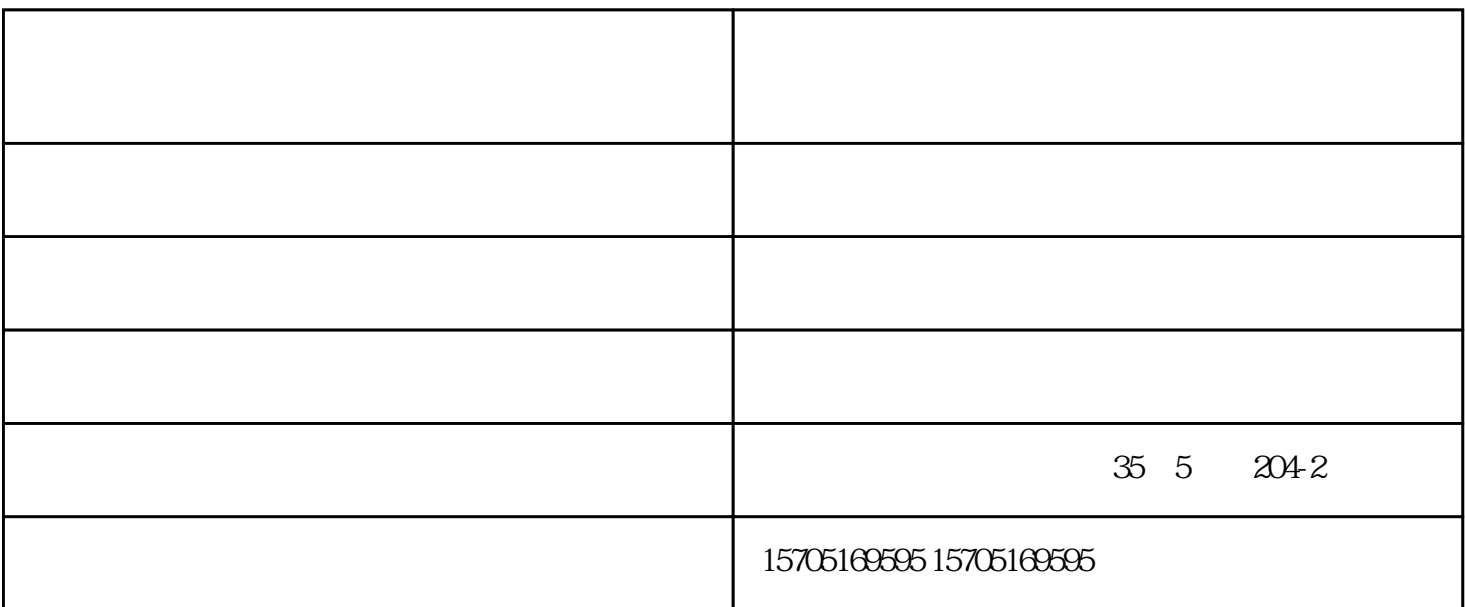

 $\mu$  $\frac{1}{2}$  , the model of the model of the model of the model of the model of the model of the model of the model of the model of the model of the model of the model of the model of the model of the model of the model of t 击鼠标右键,选择"属性"的命令,理光打印机租赁方案,如果在"常规"选项卡的"此连接使用下列 was more than  $Microsoft$  , and  $Microsoft$  , and  $\begin{array}{ccccccccccccccccccccc} \text{W} & \text{W} & \text{W$  $\frac{1}{2}$  ,  $\frac{1}{2}$  ,  $\frac{1$ 

 $1$ 

 $2<sub>1</sub>$ 

 $3<sub>1</sub>$ 

 $\overline{4}$  $\mathcal{L}_{\text{max}}$  and  $\mathcal{L}_{\text{max}}$ 

 $\frac{1}{2} \left( \frac{1}{2} \right)^2 + \frac{1}{2} \left( \frac{1}{2} \right)^2$ 

 $\begin{array}{c} 1 \\ 2 \\ 3 \end{array}$  $\frac{1}{2}$  $\vdots$ 

 $\frac{4}{3}$  $\frac{1}{a}$  $\frac{1}{\sqrt{2}}$  $\alpha$ 

 $\mathcal{L}$ 

 $\mathcal{L}(\mathcal{L}(\mathcal{$